**EIM** Environmental Information Management

# EIM Help – Entering Field Collection Depth or Height

Version 1.3 November 2021

# **Depth information is required for all sediment, sediment porewater, soil and soil gas data. It's also required for chemistry data from Temporary Environmental Investigation Wells and water column data where more than one depth was sampled.**

Samples or measurements taken in sediment or soil must include information about depth below or height above a designated reference point, like land surface. This includes samples or measurements taken at the sediment or soil surface (a single depth: Example 1) or those taken within or composited over a depth range (Example 2). Depth is required for samples or measurements taken in water where more than one depth is sampled at a location, such as in water column profiles.

# **Samples or measurements are sometimes taken at more than one depth**

Sometimes samples or measurements are taken from more than one depth at a single location, like a borehole, sediment core, test pit, or water column profile. In these cases, don't enter separate locations in EIM for each depth at that location. Instead, enter one EIM location and submit all depth samples or measurements for that location using the Result template (Example 3).

# **Use these Result template fields to indicate the depth of your sample or measurement**

- **Field Collection Reference Point** (Column M) describes the point from which your collection depth or height is measured. Valid values are: Land Surface, Sediment Surface, Water Surface, or Floor of Structure
- **Field Collection Upper Depth** (Column N)
- **Field Collection Lower Depth** (Column O)
- **Field Collection Depth Units** (Column P)

# **Things that do NOT go into these fields**

- **No** elevations
- **No** well groundwater level depths or elevations
- **No** well groundwater sample depths except for [Temporary Environmental Investigation Wells.](https://fortress.wa.gov/ecy/eimhelp/HelpDocuments/OpenDocument/7)

# **Field Collection Depths are** *usually* **positive numbers**

Field Collection Upper and Lower Depths *usually* lie below the Reference Point. They are entered as positive numbers. In some cases Field Collection "Depths" are above the Reference Point. They represent a height. These are entered as negative numbers since they are the exception.

Field collection "depths" above reference point are **negative numbers (-)** Reference Point

Field collection depths below reference point are **positive numbers (+)**

# **Examples** (Result template)

#### **Example 1: Sample or measurement taken at a single depth or height**

If you take a sample or measurement at a single depth or height, then make the Field Collection Upper and Lower Depth values equal. In this case, air temperature was measured at a monitoring station. The sensor is 15 ft above land surface. Additionally, the "depth" values are negative because they are *above* the reference point and represent a height.

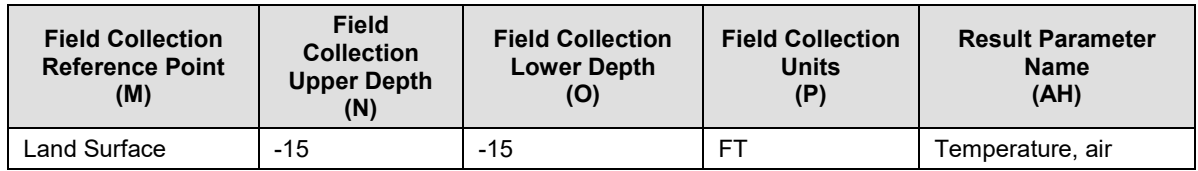

# **Example 2: Sample or measurement taken within or over a depth range**

If you take a sample or measurement within a depth range or composite it over a depth range, then enter Field Collection Upper and Lower Depth values that indicate the range. In this case, the top 5 centimeters of sediment was sampled.

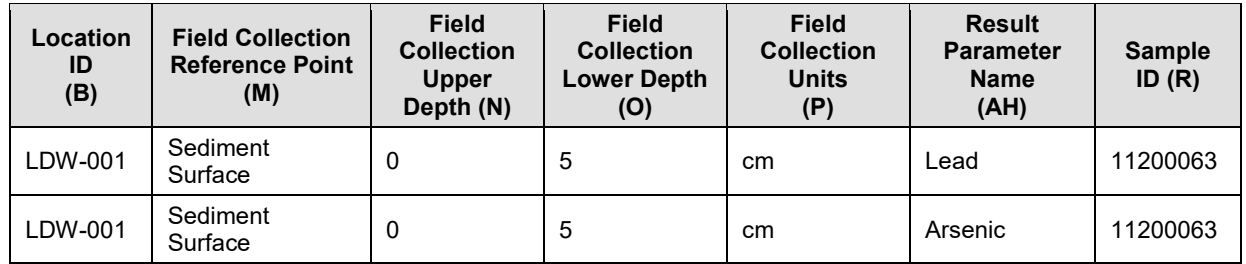

#### **Example 3: Samples or measurements taken from more than one depth at a single location**

If you take samples or measurements from more than one depth at a single location, such as in a borehole, sediment core, test pit, or water column profile, enter only ONE EIM location for all of them. Enter the samples or measurements in the Result template under that Location ID. In this case, pH was measured at 1 foot intervals down from the water surface at Location LWNS.

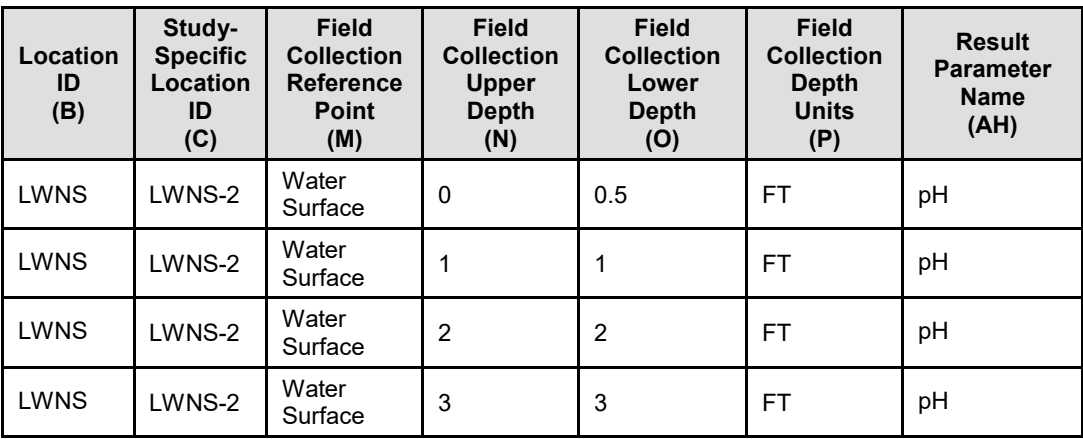

# **Revision History**

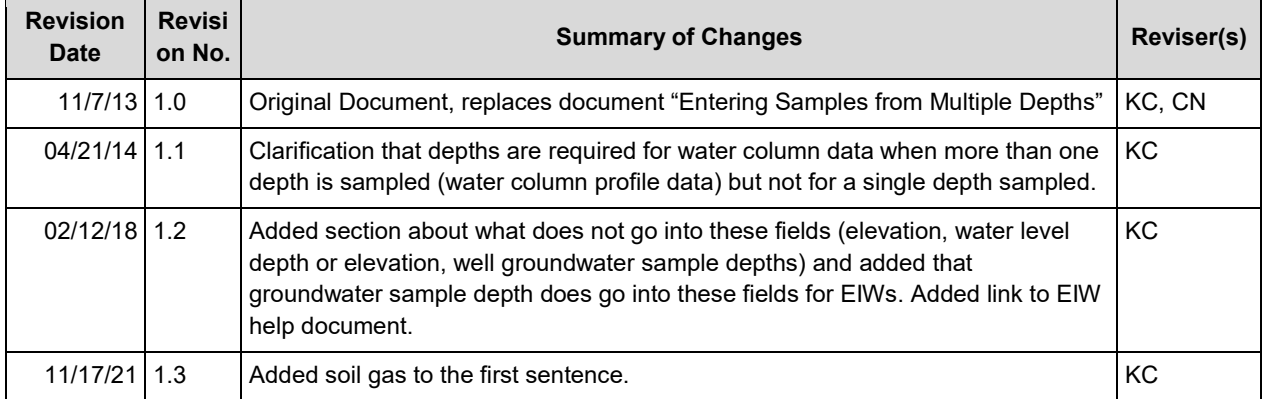